$\langle\cdot,\cdot\rangle$  , and the original state of the original state of the original state of the original state of the original state of the original state of the original state of the original state of the original state of the or

E-mail: augusto@cosern.com.br

Palavras-chave - Harmônicos, Fator de Potência, Método Numérico, Otimização, Interpolação.

Resumo - Este trabalho apresenta duas formas de cálculo para correção do fator de potência em sistemas elétricos industriais com harmônicos. A forma denominada Direta calcula o fator de potência, variando o valor da capacitância do capacitor a ser introduzido no sistema elétrico. A forma Otimizada usa o método matemático baseado no algoritmo da Seção Áurea com interpolação parabólica. Nos dois métodos, os resultados obtidos foram similares.

# f <sup>g</sup> hijklmnopl

Com o aumento da utilização de dispositivos de estado sólido em sistemas elétricos de potência para conversão de freqüência, potência e controle, surgiram alguns problemas, dentre os quais, o principal é o aparecimento de tensões e correntes harmônicas. Uma das conseqüências é o baixo fator de potência. Esse problema pode ser contornado através da instalação de filtros passivos ou ativos. Em se tratando de instalar um filtro passivo no sistema, o problema consiste em dimensionar o filtro.

Para se fazer à correção do fator de potência e obter a solução mais adequada é necessário levar em consideração que o sistema possua tensão não senoidal. Através de um método matemático, encontra-se o capacitor ótimo.

O objetivo deste trabalho é apresentar duas técnicas de cálculo e estabelecer uma comparação, com respeito aos resultados obtidos, e ao grau de complexidade das técnicas.

Um dos métodos de cálculo empregado consiste em um algoritmo bastante simples e o outro baseado em técnicas de otimização. Ambos os métodos levam em conta a impedância da linha de transmissão.

Para se resolver o problema de otimização se faz necessário o conhecimento de métodos matemáticos que possibilitem a localização do ponto ótimo (máximo ou mínimo) da função objetivo, considerada na modelagem do problema. Porém, deve-se garantir que dentro de um intervalo qualquer, não esteja contido mais do que um ponto de máximo ou de mínimo, pois os métodos matemáticos baseados em derivadas só localizam máximos ou mínimos locais.

Em virtude da necessidade de se encontrar o ponto ótimo global da função dentro de qualquer intervalo considerado, foi preciso desenvolver algoritmos de cálculo que solucionassem este problema.

## wars and wars in the second contract of the second contract of the second contract of the second contract of the OTIMIZAÇÃO

A formulação de um problema de otimização requer o conhecimento de uma função objetivo a ser otimizada, as restrições impostas às variáveis e/ou à função objetivo, e um método de solução, a partir do qual a solução é determinada.

O fator de potência na carga será selecionado como sendo a função objetivo a ser otimizada com respeito ao capacitor. A otimização dessa função implica em maximizá-la. Para a solução, emprega-se a forma Direta de busca em uma variável, e a forma Otimizada em uma variável, ambas separadamente.

O sistema elétrico a ser analisado é equivalente ao da Figura 1.

A impedância para cada harmônico vista pela fonte de tensão em condições não senoidais, é dada por (1).

$$
Z_{sh} = r_{t} + jx_{t} + \frac{R_{l} + jhX_{l}}{(1 - h^{2}\omega_{0}X_{l}C) + jhR_{l}\omega_{0}C}
$$
 (1)

Desenvolvendo (1) obtemos:

$$
Z_{sh} = \left(r_t + \frac{R_1 Z_1 + hX_1 Z_2}{Z_1^2 + Z_2^2}\right) + j\left(hx_t + \frac{hX_1 Z_1 - R_1 Z_2}{Z_1^2 + Z_2^2}\right)
$$

onde

$$
Z_1 = 1 - h^2 \omega_0 X_1 C \quad \text{e} \quad Z_2 = h R_1 \omega_0 C
$$

ou

$$
Z_{sh} = R_{sh} + jX_{sh} \tag{2}
$$

sendo

$$
R_{sh} = r_t + \frac{R_1 Z_1 + hX_1 Z_2}{Z_1^2 + Z_2^2} \text{ e } X_{sh} = h x_t + \frac{hX_1 Z_1 - R_1 Z_2}{Z_1^2 + Z_2^2}
$$

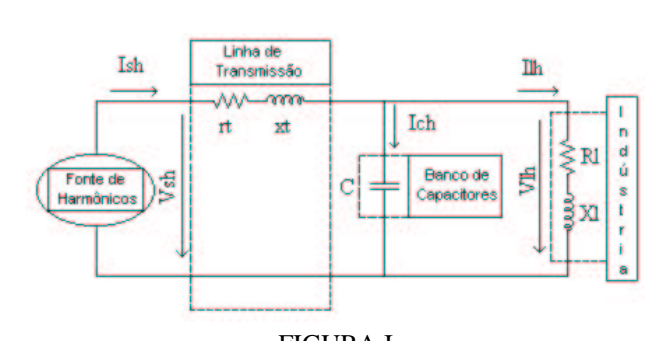

FIGURA I CONFIGURAÇÃO DO SISTEMA ELÉTRICO

Dessa forma, a admitância vista pela fonte é dada por:

 $\sim$ 

$$
Y_{sh} = \frac{R_{sh}}{R_{sh}^2 + X_{sh}^2} - j \frac{X_{sh}}{R_{sh}^2 + X_{sh}^2}
$$
ou  

$$
Y_{sh} = G_{sh} - jB_{sh}
$$
 (3)

Assim, o módulo da corrente total fornecida pela fonte será:

$$
I_s = \sqrt{\sum_h \left( G_{sh}^2 + B_{sh}^2 \right) V_{sh}^2}
$$
 (4)

A tensão para cada harmônico na carga será:

$$
V_{lh} = \frac{V_{sh}}{1 + Z_{th}(Y_{ch} + Y_{lh})}
$$
(5)

onde

$$
Z_{th} = r_t + jhx_t, \quad Y_{ch} = jh\omega_0 C \quad \text{e} \quad Y_{lh} = G_{lh} - jB_{lh}
$$
sendo

$$
G_{lh} = \frac{R_{lh}}{R_{lh}^2 + X_{lh}^2} \quad e \quad B_{lh} = \frac{R_{lh}}{R_{lh}^2 + X_{lh}^2}
$$

Desenvolvendo (5), obtemos a tensão total na carga:

$$
V_{i} = \sqrt{\sum_{h} \left[ \frac{V_{sh}^{2}}{(K_{1}^{2} + K_{2}^{2})} \right]}
$$
 (6)

sendo

$$
K_1 = 1 + r_t G_{lh} - hx_t(h\omega_0 C - B_{lh}) e
$$
  
\n
$$
K_2 = hx_t G_{lh} - r_t(h\omega_0 C - B_{lh})
$$
  
\nA potência ativa total na carga será

$$
P_l = \sum_h \left(V_{lh}^2 G_{lh}\right)
$$

onde

$$
V_{lh}^2 = \frac{V_{sh}^2}{K_1^2 + K_2^2}
$$

Enfim, podemos expressar o fator de potência como:

$$
PF_{l} = \frac{\sum_{h} [V_{lh}^{2} G_{lh})}{\sqrt{\sum_{h} \left[ \frac{V_{sh}^{2}}{(K_{1}^{2} + K_{2}^{2})} \right] \sqrt{\sum_{h} \left( G_{sh}^{2} + B_{sh}^{2} \right) V_{sh}^{2}}}}
$$
(7)

ou

$$
PF_l = \frac{P_l}{V_l I_s}
$$

#### l <sup>m</sup> nporqtsvurwyxtz|{~}t{t~oz~svpqz~uxturw

#### ————————————————————

Este método consiste em fazer variar o valor da capacitância em uma faixa de valores e, aplicando em (7), calcular o fator de potência. Com os valores obtidos de fator de potência, constrói-se um gráfico, onde se pode observar sua variação em função do valor do capacitor a ser instalado em paralelo com a carga. Como exemplo, veja os gráficos das Figuras III, IV, V e VI.

O algoritmo é baseado no método de busca da Seção Áurea, com interpolação parabólica, cuja descrição apresenta-se a seguir:

Algoritmo da Seção Áurea

As seguintes notações, mostradas na Figura II, são usadas no algoritmo:

 $C<sub>u</sub>$  – valor do capacitor correspondente ao limite superior do intervalo de busca;

 $C_1$  – valor do capacitor correspondente ao limite inferior do intervalo de busca;

 $C_e$ ,  $C_d$  – pontos dentro do intervalo onde  $C_e$  é menor que  $C_d$ ;

ε - critério de convergência ( menor intervalo de incerteza possível )

k – ordem da iteração e

 $PF_1$  – função objetivo dada por (7).

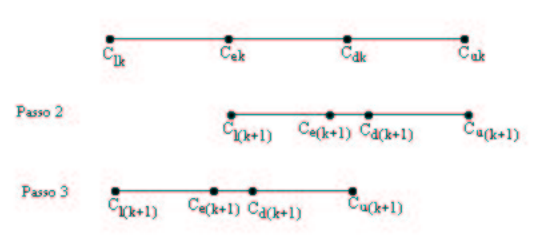

FIGURA II ILUSTRAÇÃO DA REGRA DA SEÇÃO ÁUREA

Condição inicial:

Escolha um tamanho tolerável para o intervalo final de incerteza  $\epsilon > 0$ . Faça  $[C_{u1}, C_{11}]$  ser o intervalo de incerteza inicial e faça  $C_{e1} = C_{11} + (1 - \alpha)(C_{u1} - C_{11})$  e  $\alpha = \frac{3-\sqrt{5}}{2}$ . Calcule,

 $C_{d1} = C_{11} + \alpha (C_{u1} - C_{11}), \text{ onde } \alpha = \frac{3}{2}$ aplicando em (7) os valores de  $C_{el}$  e  $C_{di}$ , o fator de potência. Faça  $k = 1$  e entre no laço.

Laço:

1. Se  $C_{uk}$  -  $C_{lk}$  < ε, pare; a solução ótima está no intervalo  $[C_{uk}, C_{lk}]$ . Caso contrário, se  $PF_l(C_{ek}) > PF_l(C_{dk})$ , vá para o passo 2; e se  $PF_1(C_{ek}) \le PF_1(C_{dk})$ , siga para o passo 3.

2. Faça  $C_{l(k+1)} = C_{ek} e C_{u(k+1)} = C_{uk}$ ;  $C_{e(k+1)} = C_{dk} e$  $C_{d(k+1)} = C_{l(k+1)} + \alpha [C_{u(k+1)} - C_{l(k+1)}].$  Calcule  $PF_1[C_{d(k+1)}]$  e siga para o passo 4.

3. Faça  $C_{l(k+1)} = C_{lk} e C_{u(k+1)} = C_{dk}$ ;  $C_{d(k+1)} = C_{ek}$ , e  $C_{e(k+1)} = C_{l(k+1)} + (1-\alpha)[C_{u(k+1)} - C_{l(k+1)}].$  Calcule

 $PF_1[C_{e(k+1)}]$  e siga para o passo 4.

4. Substitua k por k+1 e vá para o passo 1.

# 4. EXEMPLOS DE APLICAÇÃO

### 4.1. Exemplo 1

O primeiro exemplo foi caracterizado pelas seguintes considerações no sistema elétrico:

1) Fonte: O conteúdo harmônico da tensão fase-neutro da fonte é mostrado na Tabela I.

> TABELA I CONTEÚDO HARMÔNICO DA FONTE

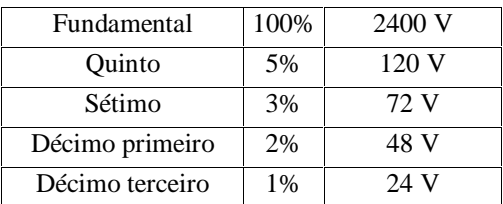

2) Linha de Transmissão:

- Potência de curto-circuito = 150MVA;

- $-$  Frequência fundamental = 60Hz;
- $-$  Tensão nominal  $=$  4.160V.

A impedância do sistema de transmissão, composto pela impedância de curto-circuito da subestação e linha de transmissão até a indústria é calculada, para 60Hz, da seguinte forma:

$$
x_t = \frac{V_n^2}{S_{cc}}
$$
 (8)

A resistência é assumida como sendo um valor de 10% de  $x_t$ .

3) Indústria:

- Potência ativa  $= 5100$  kW;
- Potência reativa = 4965 kVar;
- Fator de potência inicial  $= 0.7165$ .

# 4.2. Exemplo 2

Para o segundo exemplo, considera-se a freqüência fundamental  $(\omega_0)$  igual a 1 rad/s. A impedância da linha

de transmissão assume 0,01+j0,02 Ω e a impedância da carga é igual a 0,5+j1,0 Ω. O conteúdo harmônico da tensão da fonte contém:

TABELA II CONTEÚDO HARMÔNICO DA FONTE

| Fundamental | 100% | 100V |
|-------------|------|------|
| Ouinto      | 3%   | 3 V  |
| Sétimo      | 2%   | 2 V  |

### 5. RESULTADOS COMPUTACIONAIS

Foram desenvolvidos programas para maximizar o fator de potência da indústria considerada, utilizando os algoritmos dos métodos citados anteriormente.

Na simulação dos exemplos 1 e 2 considerou-se duas situações: uma com a linha de transmissão, e a outra sem a linha de transmissão.

Finalmente os gráficos do fator de potência versus a capacitância do capacitor shunt são ilustrados nas Figuras III, IV, V e VI.

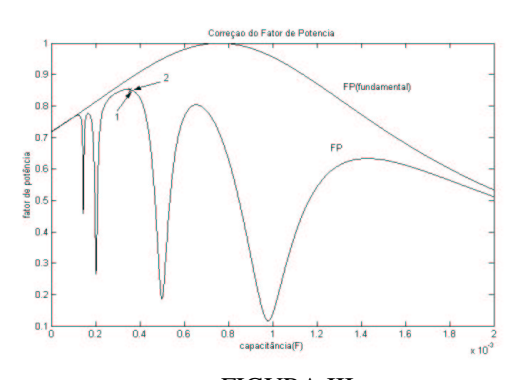

FIGURA III FATOR DE POTÊNCIA COM A LINHA DE TRANSMISSÃO: EXEMPLO 1

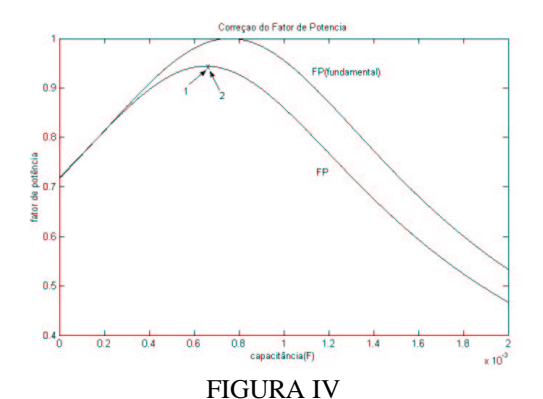

FATOR DE POTÊNCIA SEM A LINHA DE TRANSMISSÃO: EXEMPLO 1

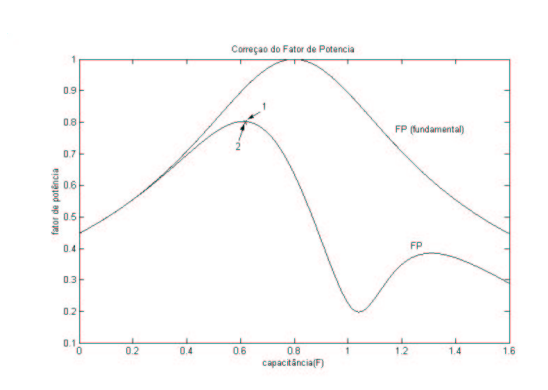

FIGURA V FATOR DE POTÊNCIA COM A LINHA DE TRANSMISSÃO: EXEMPLO 2

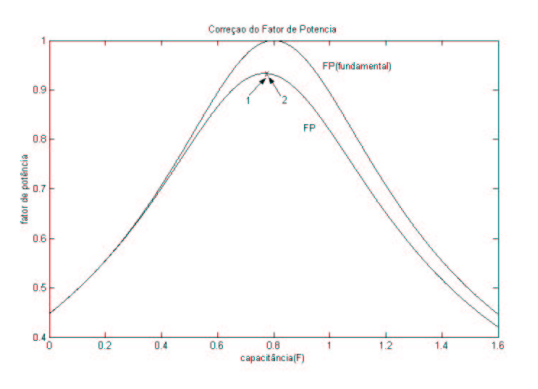

FIGURA VI FATOR DE POTÊNCIA SEM A LINHA DE TRANSMISSÃO: EXEMPLO 2

Mediante a comparação dos resultados simulados, tal como mostrado na Tabela III, veremos a semelhança nas convergências de ambas às formas de cálculos empregadas.

TABELA III COMPARAÇÃO DOS RESULTADOS

| Еx | Formas de    | C(mF)   | C(mF)   | FP            | FP            |
|----|--------------|---------|---------|---------------|---------------|
|    | Cálculos     | S/LT    | CLT     | S/LT          | C/LT          |
|    | 1. Direta    | 0,65400 | 0,34600 | 0,9438 0,8527 |               |
|    | 2. Otimizada | 0.65447 | 0,34639 | 0,9438 0,8527 |               |
|    | 1. Direta    | 769     | 611     |               | 0,9333 0,8027 |
|    | 2. Otimizada | 768,9   | 611.4   |               | 0,9333 0,8027 |

# 6. DISCUSSÃO DOS RESULTADOS

No intuito de avaliar as simulações realizadas, convém fazermos algumas observações no que diz respeito à correção do fator de potência em sistemas elétricos com harmônicos:

- O capacitor a ser colocado em paralelo com a carga não produz fator de potência unitário. Isto pode ser constatado pela simples inspeção nas Figuras III, IV, V e VI;

- A não consideração da impedância do sistema de transmissão produz resultados indesejáveis, uma vez que a capacitância do capacitor ótimo pode ficar muito próxima a uma região ressonante e comprometer a estabilidade do sistema. Veja Figuras III e IV;

- Devido à presença de tensões harmônicas no sistema, o aumento no valor do capacitor não produz o fator de potência desejado, como o obtido apenas com a componente fundamental;

- A distorção harmônica de tensão gerada por um consumidor nas proximidades pode produzir em outro consumidor, um baixo fator de potência. Dessa forma, uma solução econômica simples pode não ser a solução mais adequada.

### -<sup>B</sup> MFL"RMFHGE"DFE

Neste artigo, mostrou-se como uma forma simples de cálculo para correção do fator de potência, em sistemas elétricos com harmônicos, produz bons resultados e pode substituir métodos mais sofisticados. Em virtude disso, o método apresentado aqui serve como ferramenta para prover uma boa solução (solução ótima) nas condições propostas e em condições reais. Além da compensação reativa do sistema, o mesmo converge rapidamente em qualquer situação proposta.

Mesmo depois de feita a compensação, o fator de potência pode não estar dentro do mínimo aceitável por norma. Isso poderia ser contornado com a introdução de filtros sintonizados na freqüência dos harmônicos, o que não é levado em conta neste trabalho.

### . RRT RRT RT . A RT RT . A A RT . RT A . A

- [1] Chu, R. F.; Avendano, R. H. A direct method for identifying the optimal power factor correction in nonsinusoidal Systems. IEEE Trans. on Power Apparatus and Systems,vol. PAS-104, no. 4, Apr. 1985, pp. 959-964.
- [2] IEEE Task Force on Harmonics Modeling and Simulation. Modeling and Simulation of the propagation of harmonics in electric power networks, Parts I & II. IEEE Trans. on Power Delivery, vol. 11, no. 1, Jan. 1996, pp. 452-474.
- [3] Emanuel, A. E. On the assessment of harmonic pollution. IEEE Trans. on Delivery, vol. 10, no. 3, jul. 1995, pp. 1693-1698.
- [4] Pileggi, D. J.; Chandra, N. H.; Emanuel, A. E. Prediction of harmonics voltages in distribution systems. IEEE Trans. on Power Apparatus and systems, vol. PAS-100, no. 3, mar. 1981.
- [5] Ortmeyer , T. H.; Hiyama,T. Distribution system harmonic filter planning. IEEE Trans. on Power Delivery, vol. 11, no. 4, oct. 1996, pp. 2005-2008.
- [6] Arrillaga, J.; Bradley, D. A.; Bodger, P. S. "Power Systems Harmonics". John Wiley & Sons. NY. 1985.
- [7] Miller, T. J. E. "Reactive Power Control in Electric Systems". John Wiley & Sons. NY. 1982.

[8] Bazaraa, M. S.; Shetty C. M. "Nonlinear Programming: Theory and Algorithms". John Wiley & Sons. Atlanta. 1979.